**PHP and Tomcat** 

Copyright (c) pabloj@users.sourceforge.net

Permission is granted to copy, distribute and/or modify this document under the terms of the GNU Free Documentation License, Version 1.2 or any later version published by the Free Software Foundation;

Last modified: 10/25/2004

What follows is a little howto to get php to work inside Tomcat on Windows (tested with Php 4.3.6 and Tomcat 4.1.30 (I just did what is currently detailed at http://wiki.apache.org/jakarta-tomcat/UsingPhp)

- 1. Copy **phpsvlt.jar** to your CATALINA\_HOME\common\lib
- 2. Copy **phpsvlt.dll** to c:\WINNT\system32
- 3. To use php in your webapp add this lines to webappname\WEB-INF\web.xml: a. This in the servlet declaration part:

 <servlet> <servlet-name>php</servlet-name> <servlet-class>net.php.servlet</servlet-class> </servlet> <servlet> <servlet-name>php-formatter</servlet-name> <servlet-class>net.php.formatter</servlet-class> </servlet>

b. This in the servlet mapping declaration part:

 <servlet-mapping> <servlet-name>php</servlet-name> <url-pattern>\*.php</url-pattern> </servlet-mapping> <servlet-mapping> <servlet-name>php-formatter</servlet-name> <url-pattern>\*.phps</url-pattern> </servlet-mapping>

- 4. I used the "examples" webapp and I put the following files into webapps\examples\ folder:
	- a. Info.php (with just one line in it:  $\langle$ ?php phpinfo(); ?>)
	- b. Info.phps (the same, just change name)
- 5. The result of running them is:

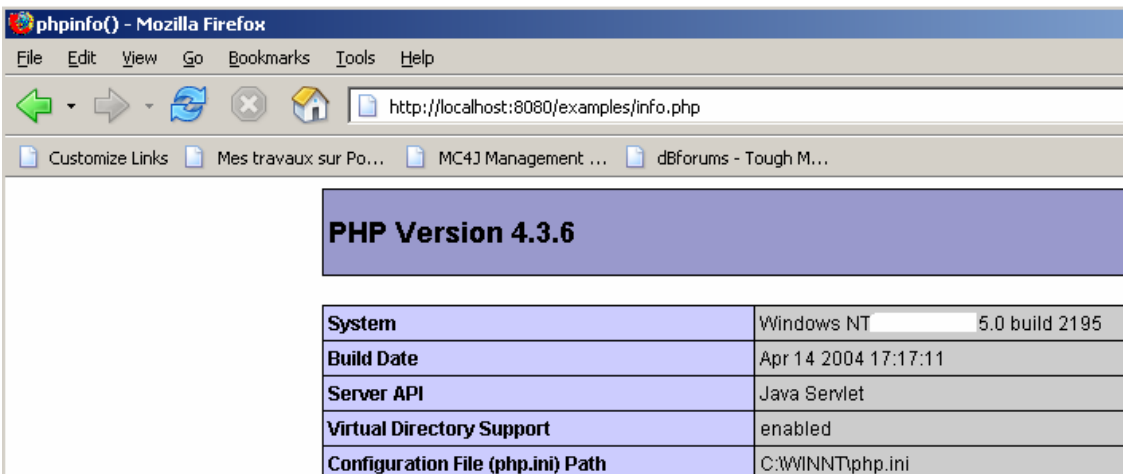

And:

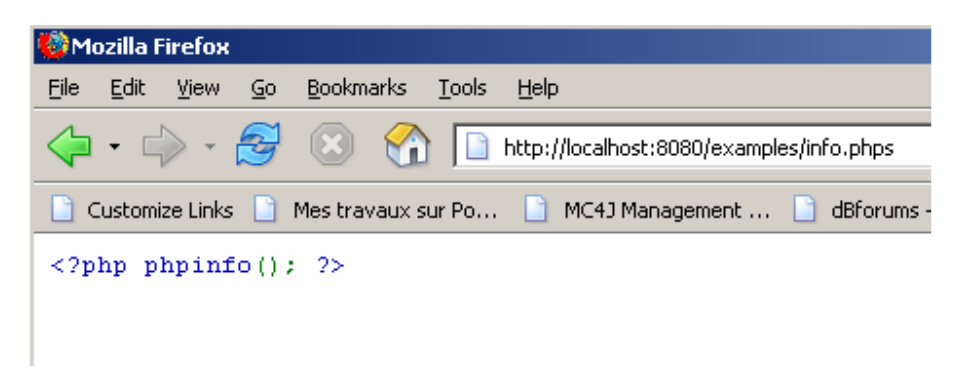

**Note that this seem to conflict with Php's java extension, which I had to unload!!!**